# Guile-GNOME: Clutter-GLX

version 1.10.0, updated 8 May 2012

Matthew Allum and OpenedHand LTD Intel Corporation

This manual is for (gnome clutter-glx) (version 1.10.0, updated 8 May 2012) Copyright 2006,2007,2008,2012 OpenedHand LTD Copyright 2009,2010,2011,2012 Intel Corporation

Permission is granted to copy, distribute and/or modify this document under the terms of the GNU Free Documentation License, Version 1.1 or any later version published by the Free Software Foundation with no Invariant Sections, no Front-Cover Texts, and no Back-Cover Texts. You may obtain a copy of the GNU Free Documentation License from the Free Software Foundation by visiting their Web site or by writing to:

The Free Software Foundation, Inc., 59 Temple Place - Suite 330, Boston, MA 02111-1307, USA

## Short Contents

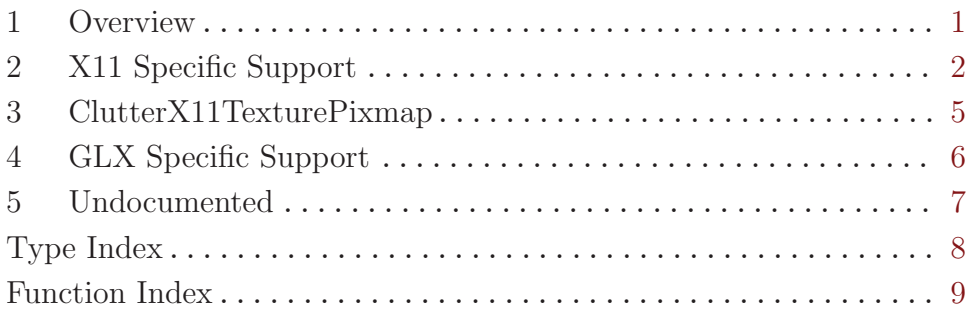

### <span id="page-3-0"></span>1 Overview

(gnome clutter) wraps the Clutter graphical canvas toolkit for Guile. It is a part of Guile-GNOME.

See the documentation for (gnome gobject) for more information on Guile-GNOME.

## <span id="page-4-0"></span>2 X11 Specific Support

X11 specific API

#### 2.1 Overview

The X11 backend for Clutter provides some specific API, allowing integration with the Xlibs API for embedding and manipulating the stage window, or for trapping X errors.

The ClutterX11 API is available since Clutter 0.6

#### 2.2 Usage

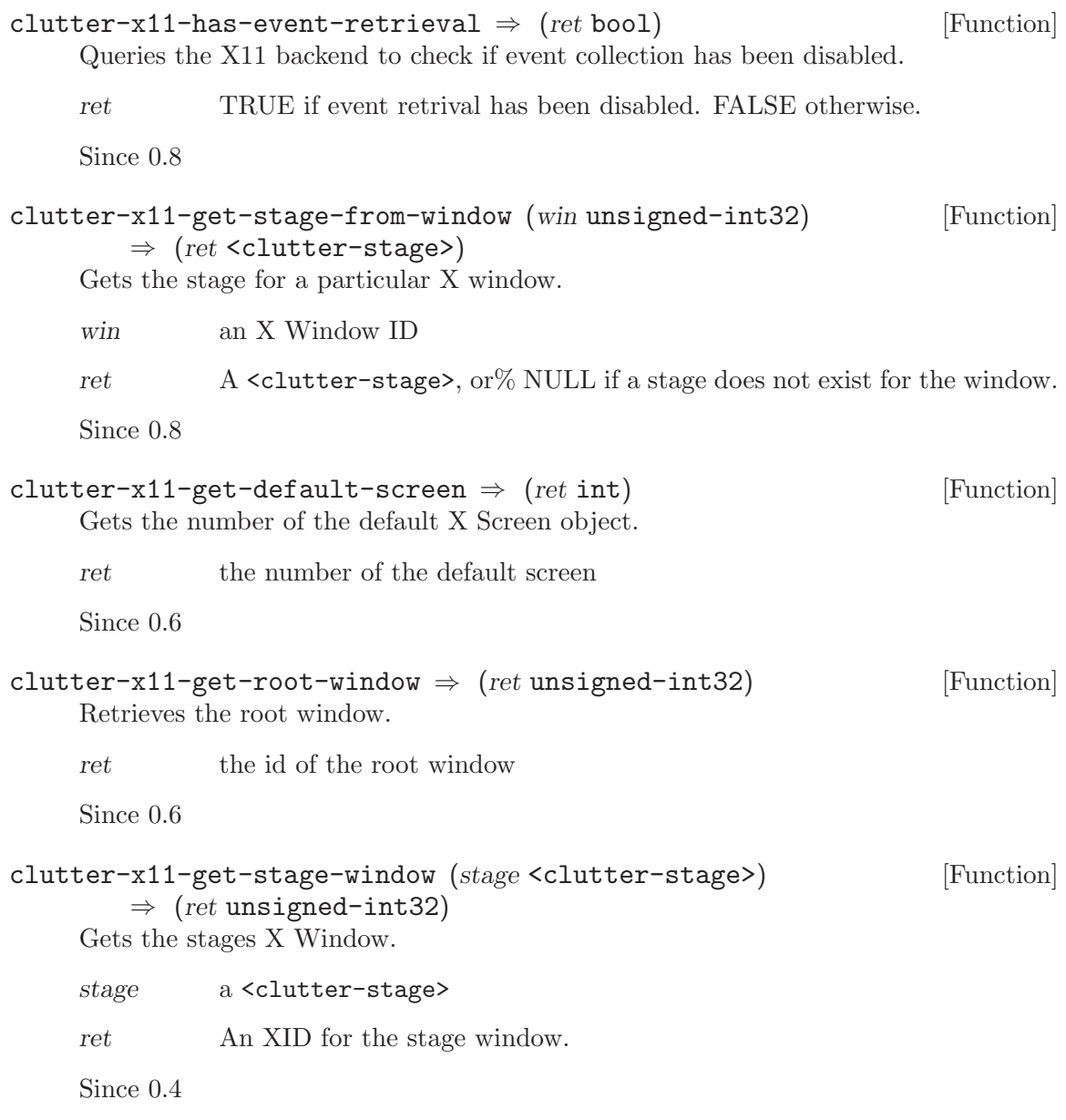

<span id="page-5-0"></span>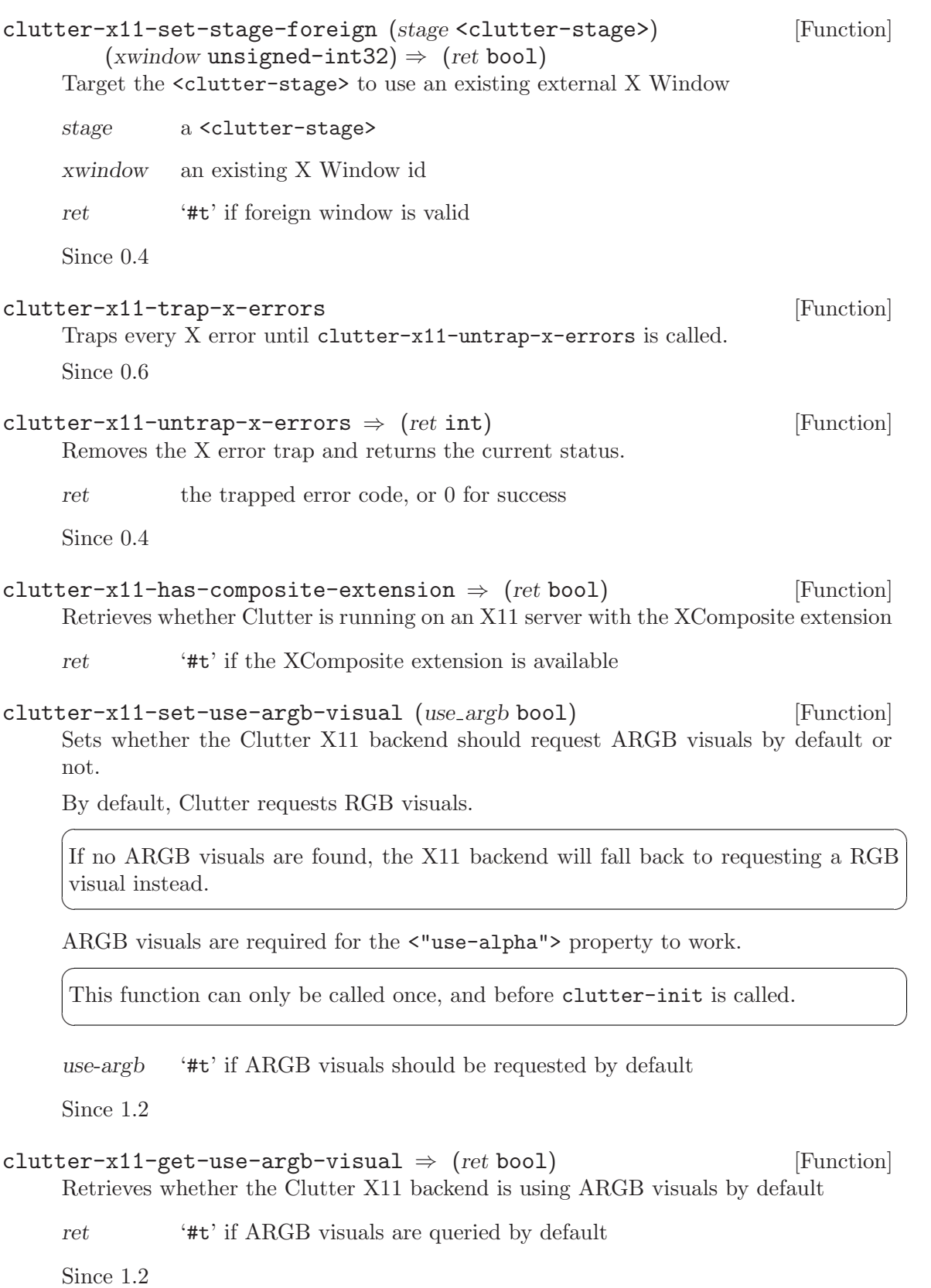

```
clutter-x11-has-xinput \Rightarrow (ret bool) [Function]
```
Gets whether Clutter has XInput support.

ret '#t' if Clutter was compiled with XInput support and XInput support is available at run time.

Since 0.8

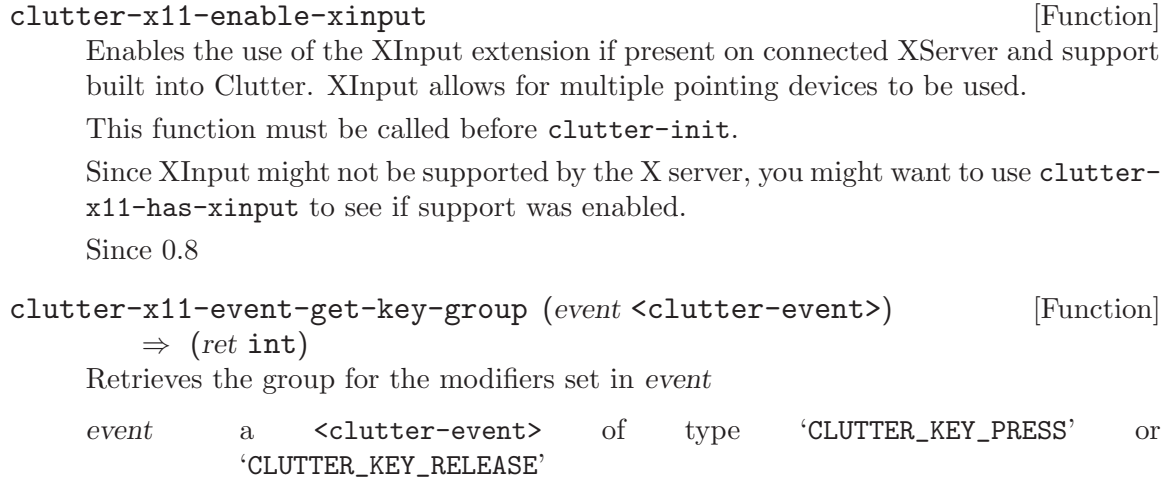

ret the group id

Since 1.4

### <span id="page-7-0"></span>3 ClutterX11TexturePixmap

A texture which displays the content of an X Pixmap.

#### 3.1 Overview

<clutter-x11-texture-pixmap> is a class for displaying the content of an X Pixmap as a ClutterActor. Used together with the X Composite extension, it allows to display the content of X Windows inside Clutter.

The class uses the GLX EXT texture from pixmap OpenGL extension (http://people.freedesktop.org/~davidr/GLX\_EXT\_texture\_from\_pixmap.txt) if available

#### 3.2 Usage

```
clutter-x11-texture-pixmap-new \Rightarrow (ret <clutter-actor>) [Function]
Creates a new <clutter-x11-texture-pixmap> which can be used to display the
contents of an X11 Pixmap inside a Clutter scene graph
```
ret A new <clutter-x11-texture-pixmap>

Since 0.8

### <span id="page-8-0"></span>4 GLX Specific Support

GLX specific API

#### 4.1 Overview

The GLX backend for Clutter provides some specific API for GLX related calls. The ClutterGLX API is available since Clutter 0.4

#### 4.2 Usage

```
clutter-glx-texture-pixmap-new \Rightarrow (ret <clutter-actor>) [Function]
'clutter_glx_texture_pixmap_new' has been deprecated since version 1.6 and
should not be used in newly-written code. Use clutter-x11-texture-pixmap-new
instead
```
Creates a new, empty <clutter-glx-texture-pixmap>

ret A new <clutter-glx-texture-pixmap>

Since 0.8

## <span id="page-9-0"></span>5 Undocumented

The following symbols, if any, have not been properly documented.

### 5.1 (gnome gw clutter-glx)

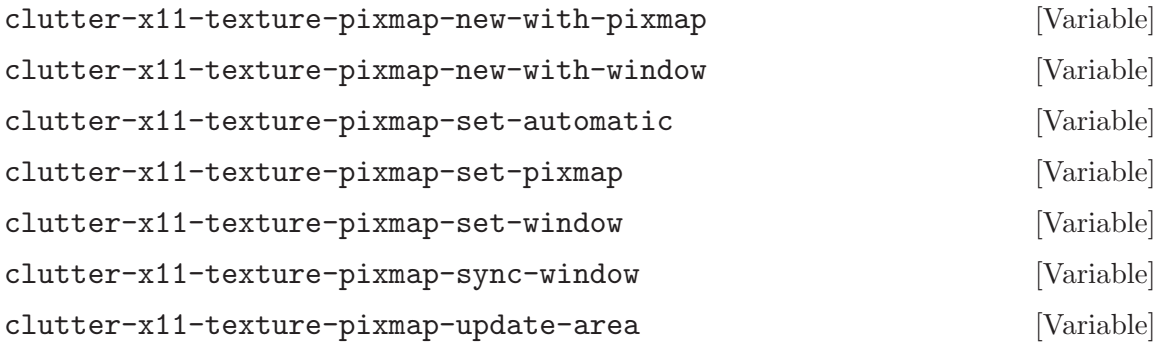

# <span id="page-10-0"></span>Type Index

(Index is nonexistent)

## <span id="page-11-0"></span>Function Index

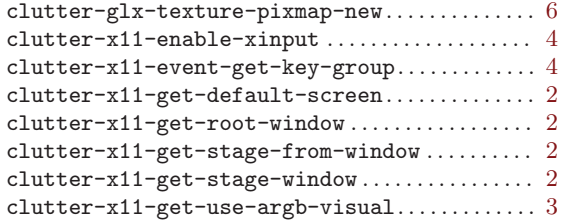

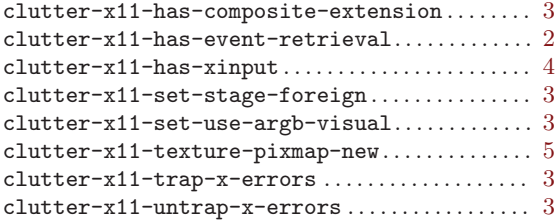